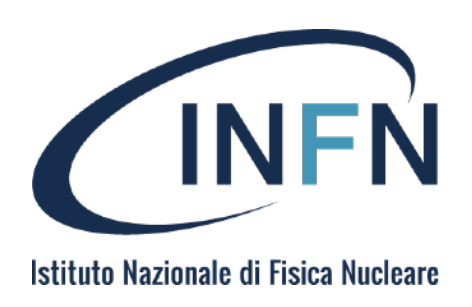

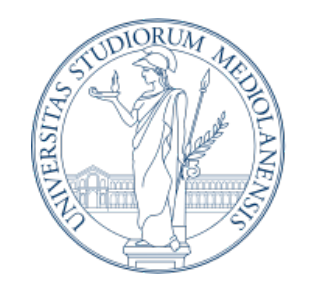

#### **UNIVERSITÀ DEGLI STUDI DI MILANO**

### **Industrialization of High-Energy theory predictions**

30/08/2023

# The Pineline:

**Andrea Barontini**, A. Candido, J. Cruz Martinez, F. Hekhorn, C. Schwan

(Re)interpretation of LHC results for new physics

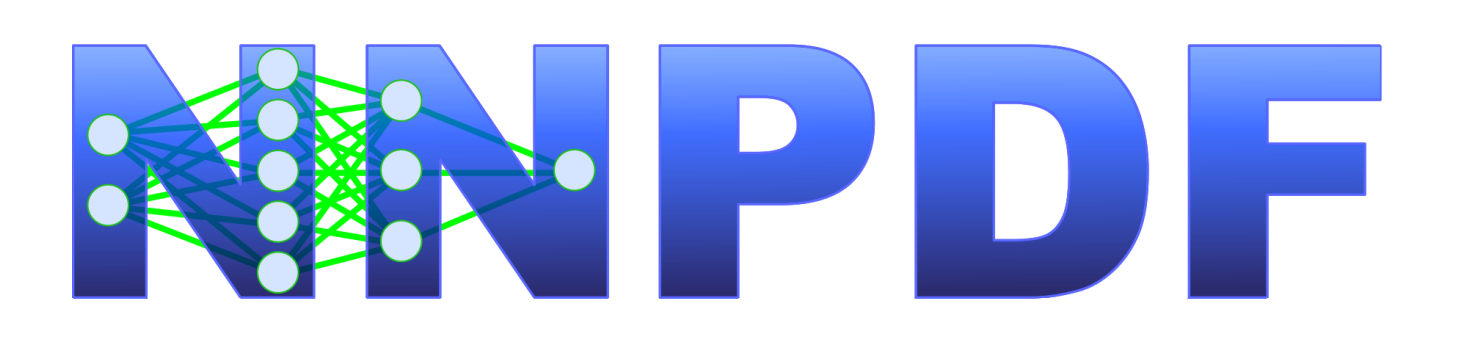

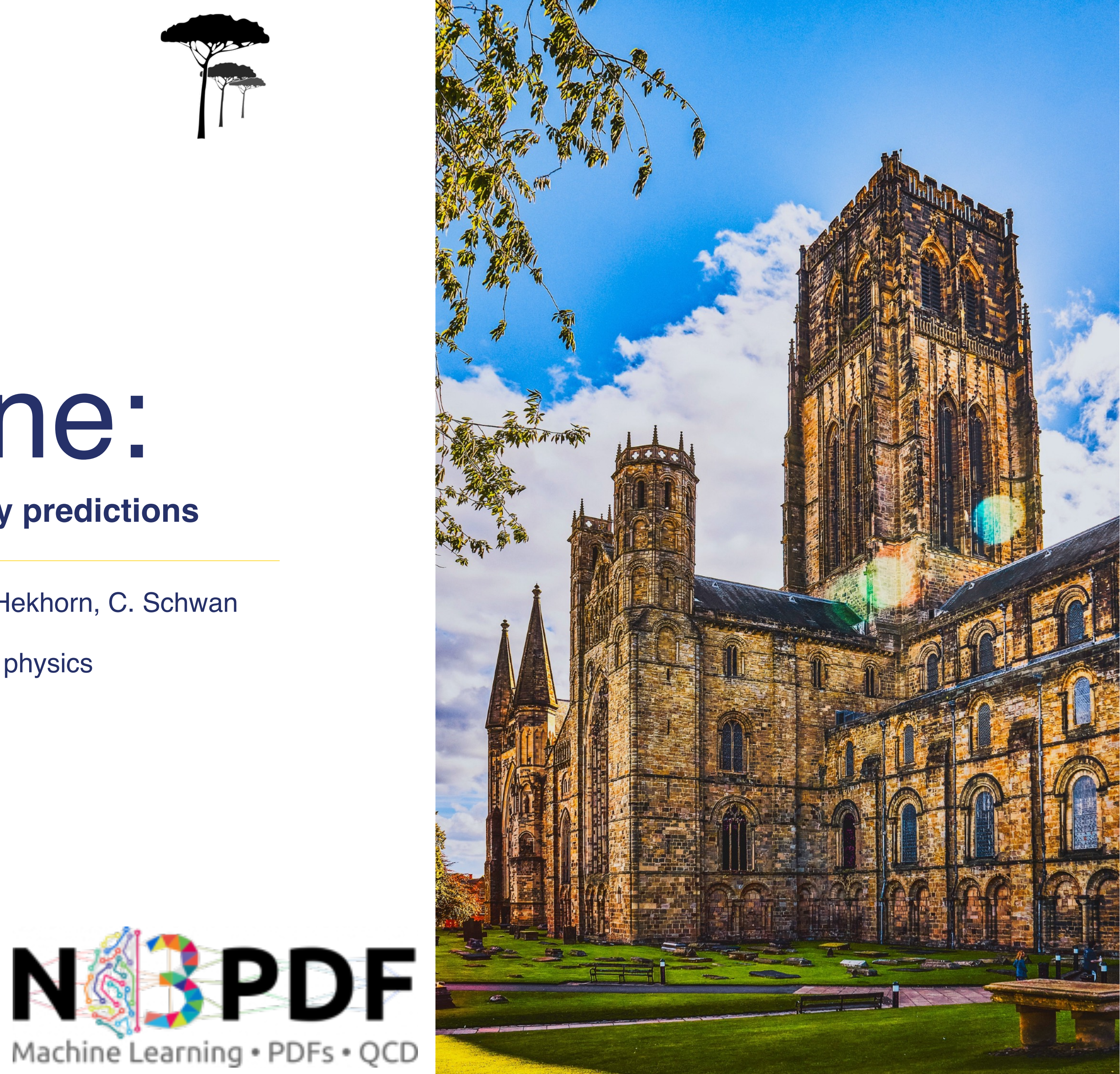

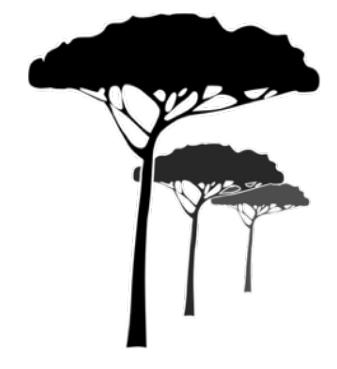

**Outline** 

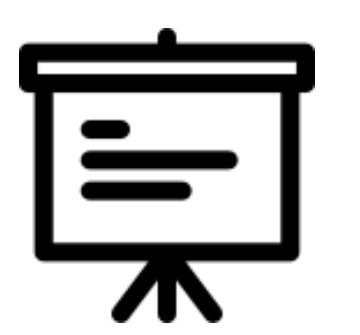

## Introduction and motivation

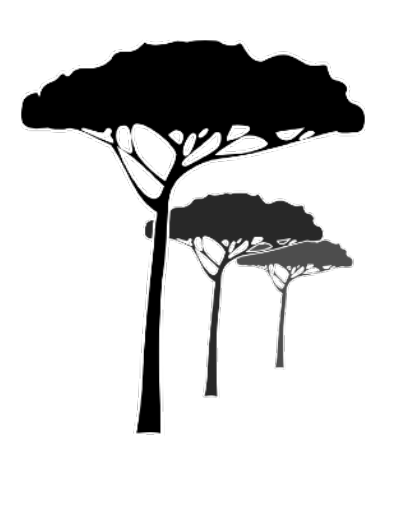

### The Pineline

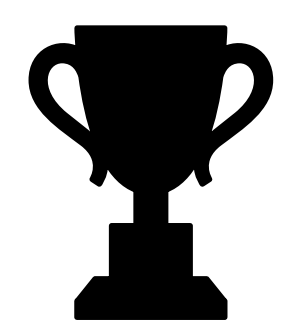

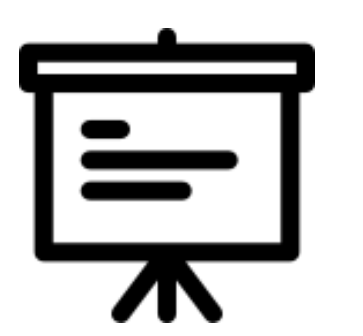

## Introduction and motivation

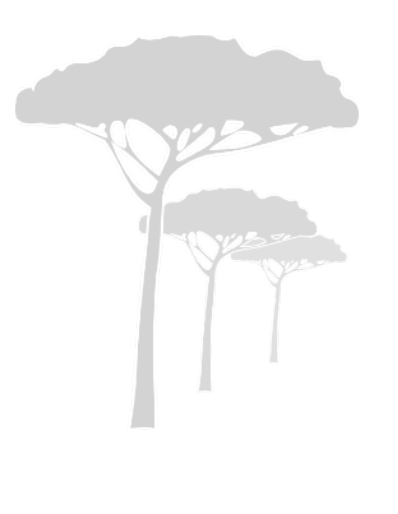

## The Pineline

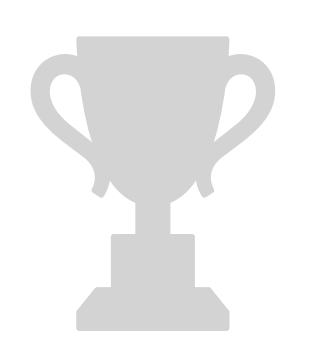

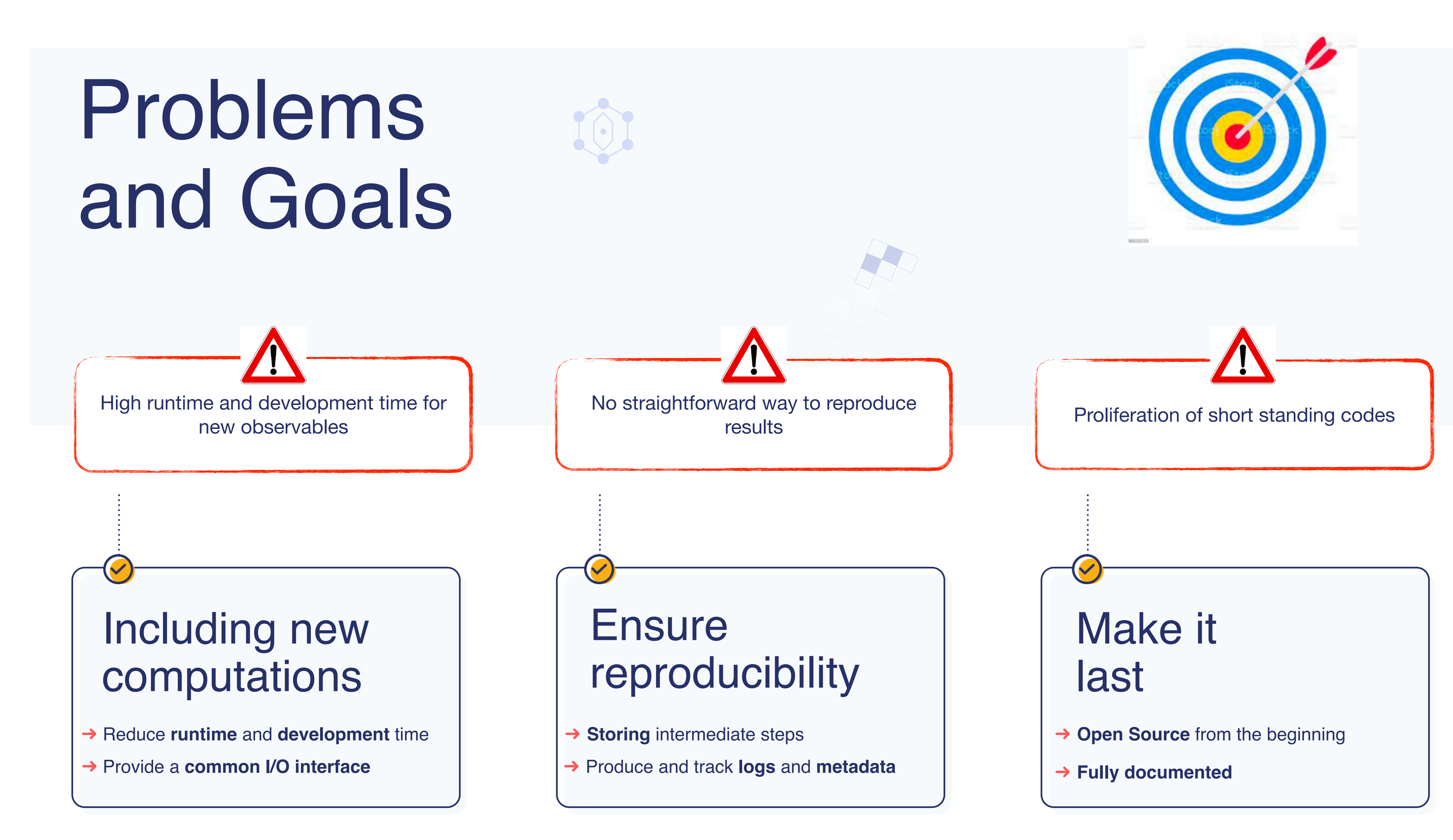

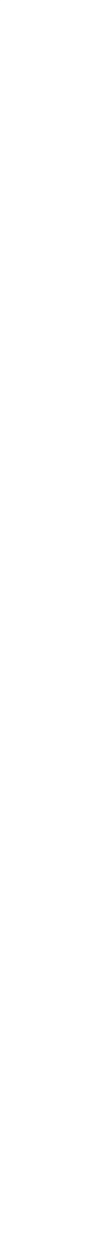

**<https://github.com/NNPDF/pineline>**

**<https://nnpdf.github.io/pineline>**

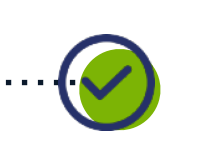

## The Pineline

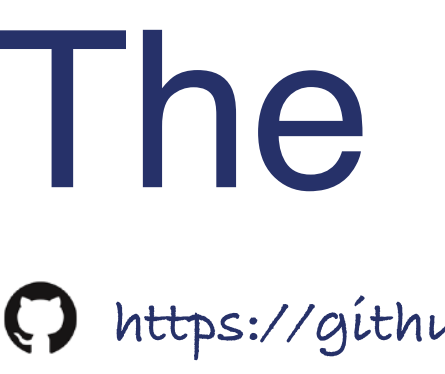

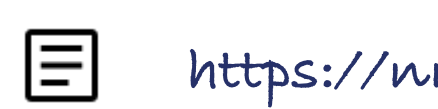

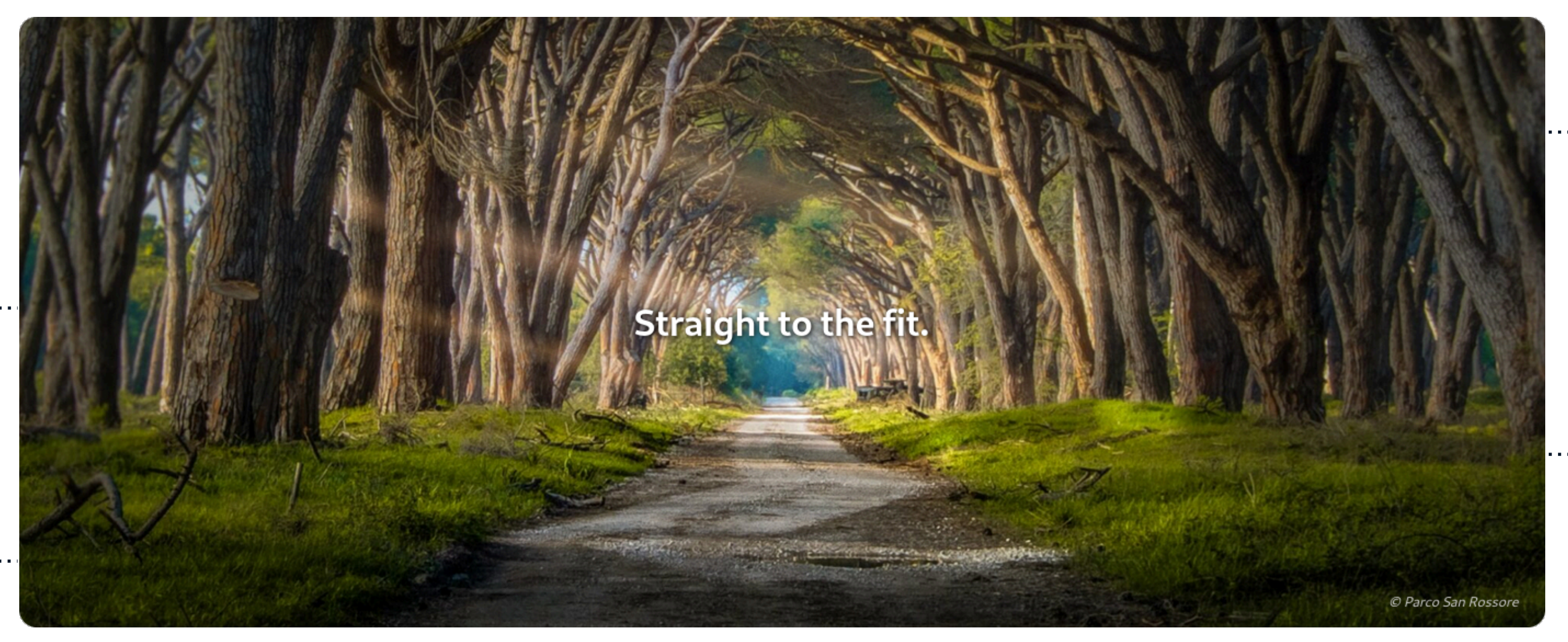

### **Single I/O format**

Provides *translation* layers

17

**Industrialization**

*Assembly line* of generators

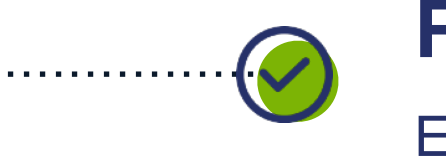

### **Reproducibility**

Easy inspection of metadata

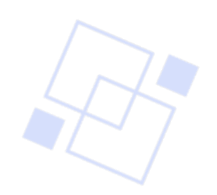

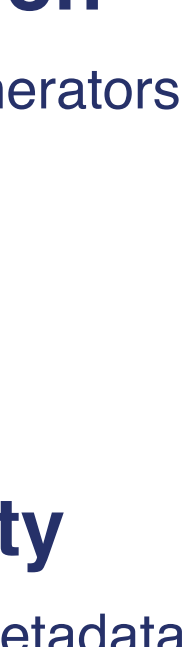

5

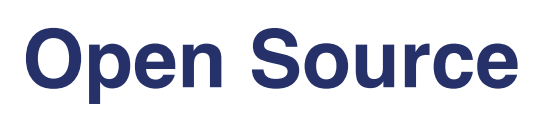

*and fully documented*

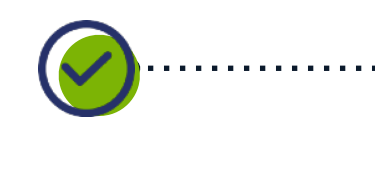

 $\bigcirc$ 

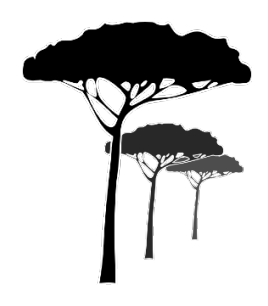

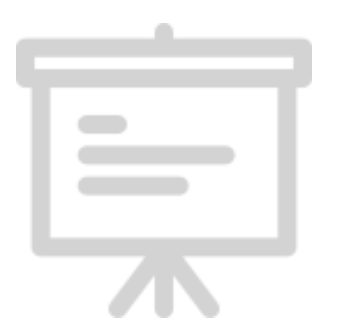

## Introduction and motivation

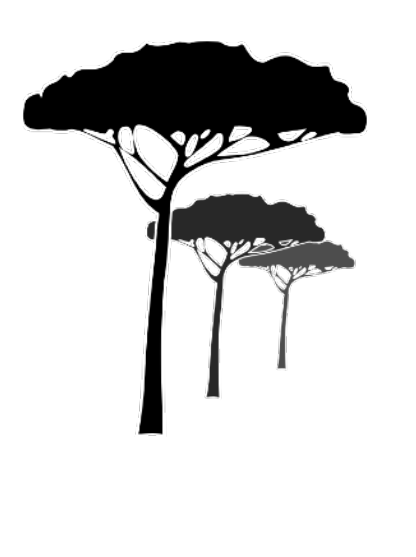

### The Pineline

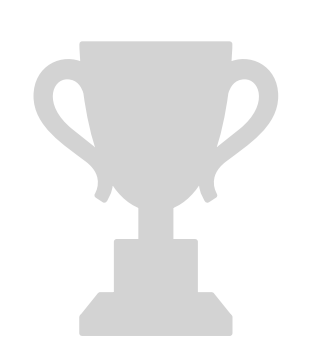

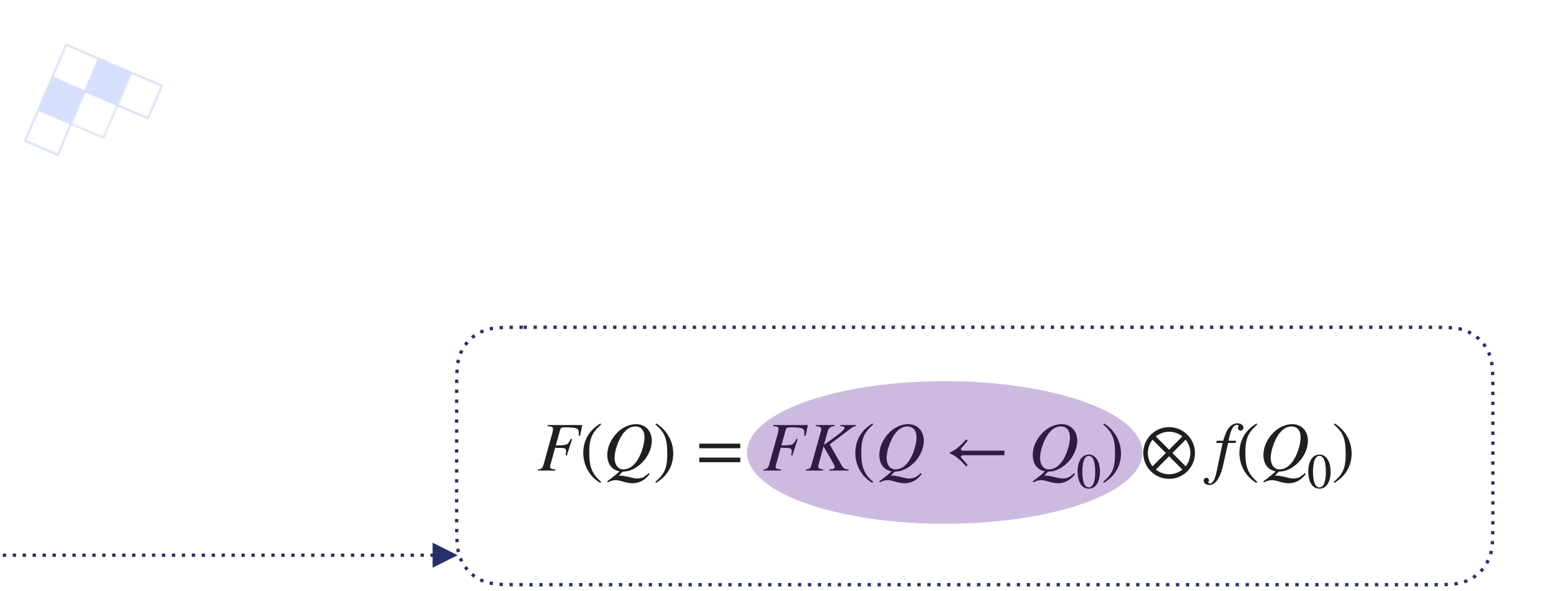

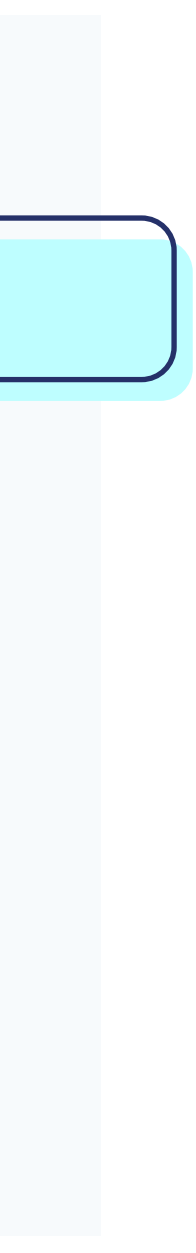

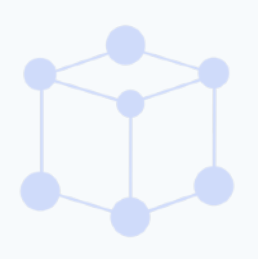

## What we deliver

Fast Kernel (**FK**) tables [\[NuclPhysB838.136\]](https://doi.org/10.1016/j.nuclphysb.2010.05.008)

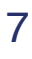

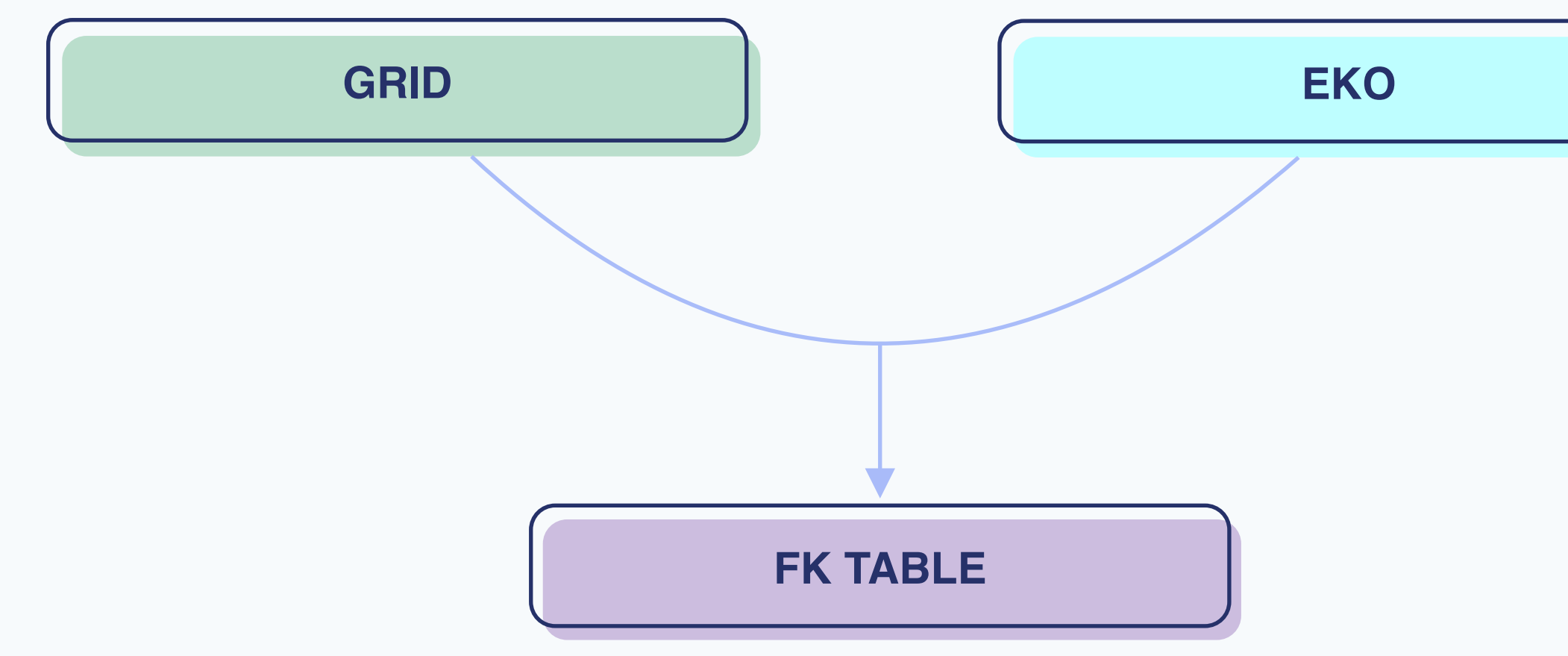

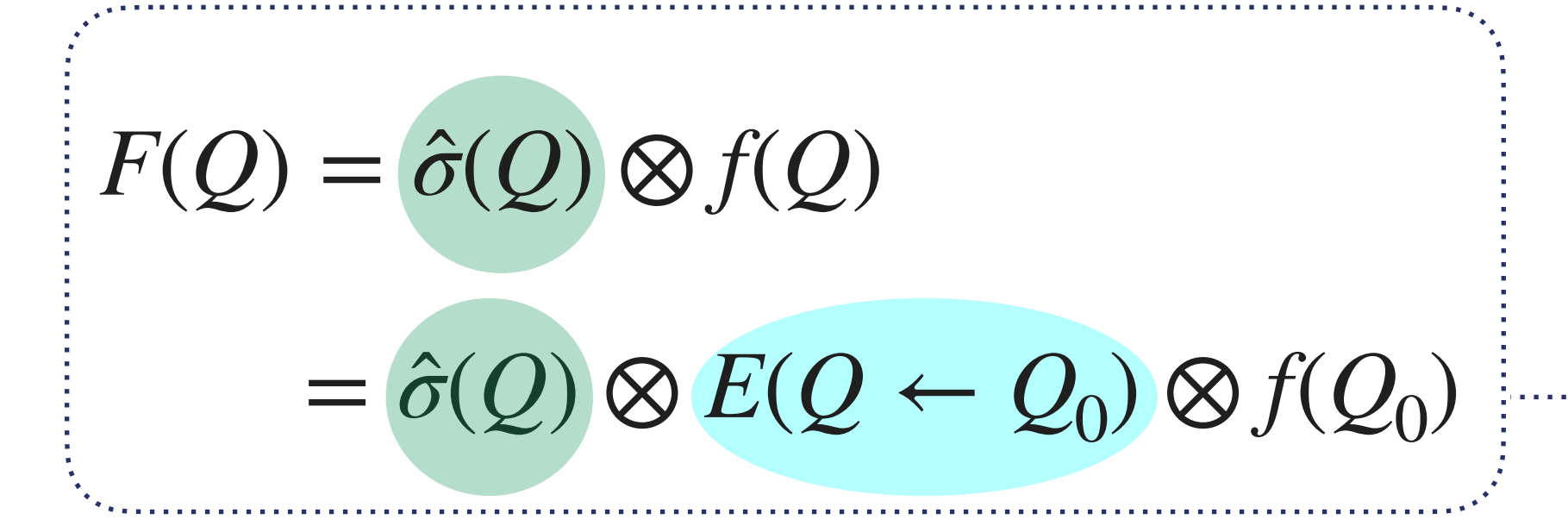

## The pineline flow

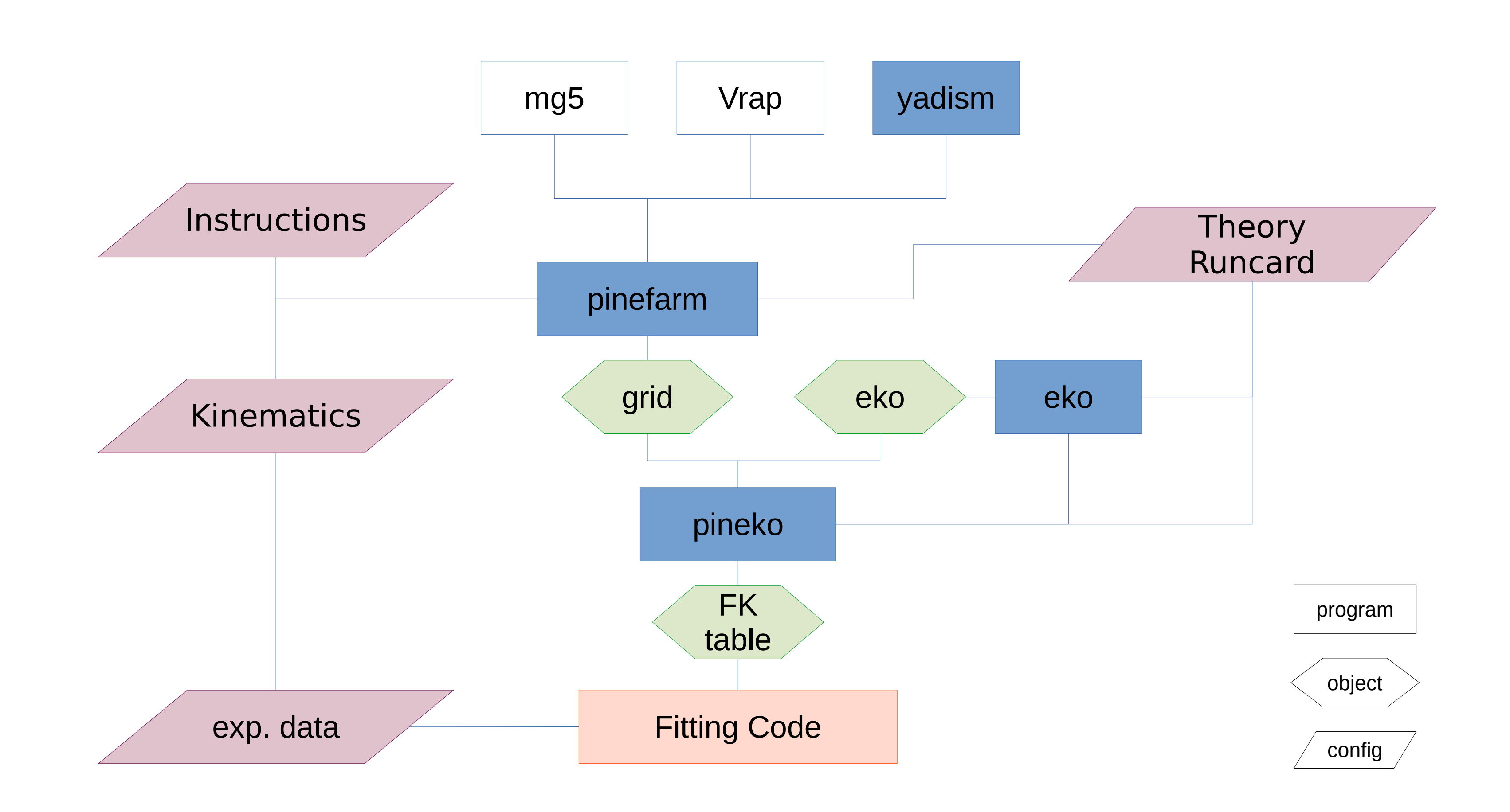

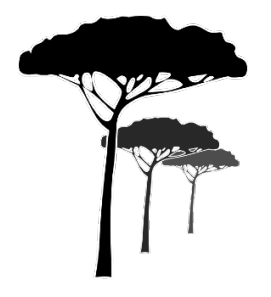

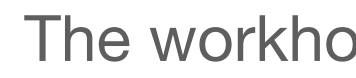

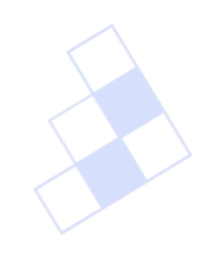

The workhorse in the background **PineAPPL** 

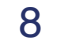

## The pineline flow

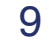

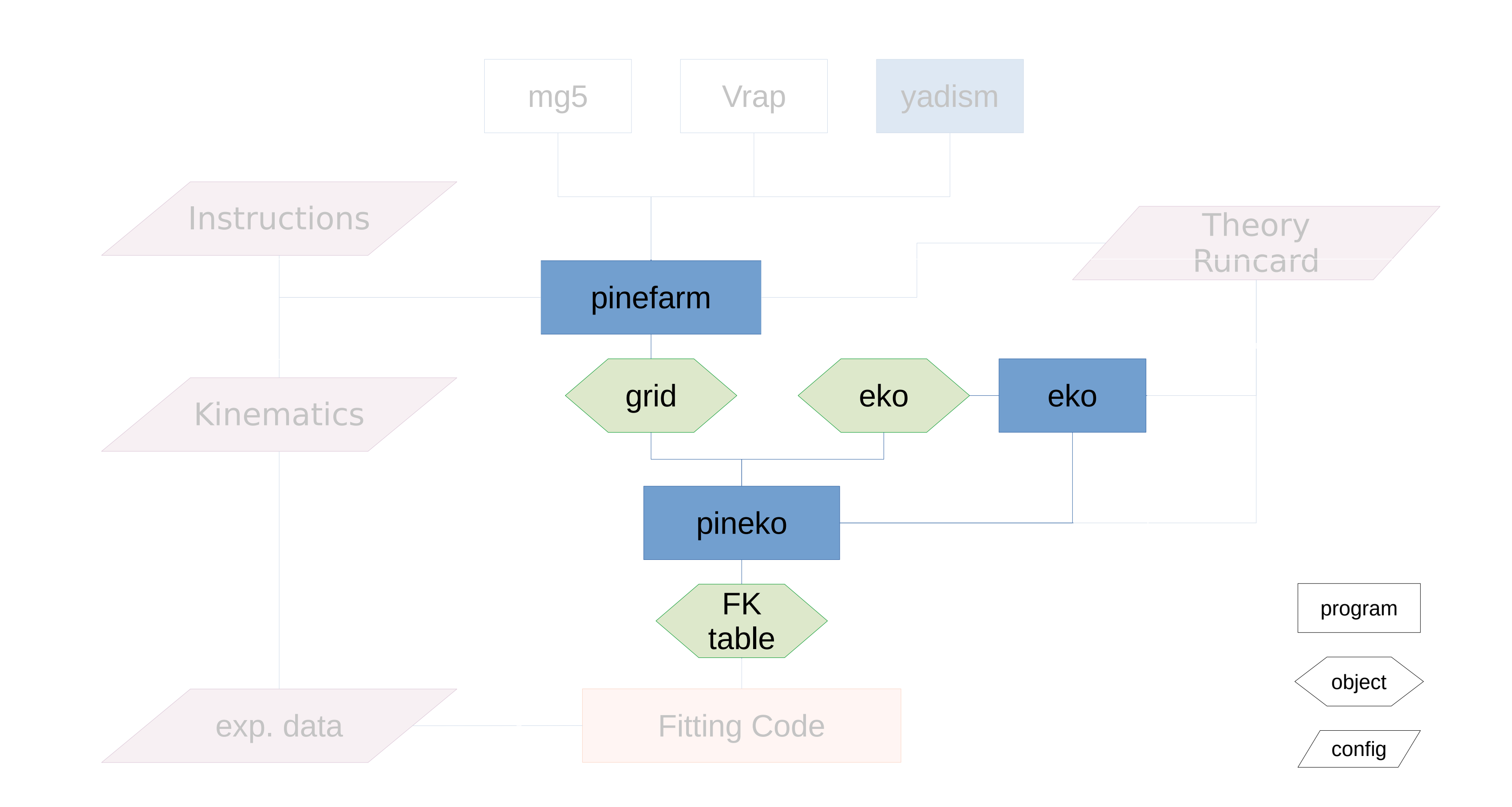

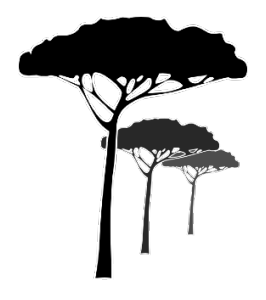

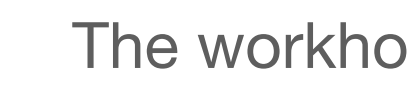

The workhorse in the background **PineAPPL** 

**<https://github.com/NNPDF/pineappl>**

**https://nnpdf.github.io/pineappl**

## PineAPPL **[\[JHEP12.108\]](https://doi.org/10.1007/JHEP12(2020)108)**

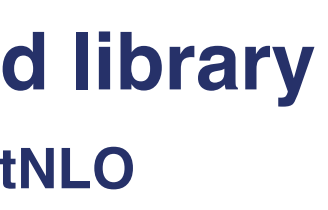

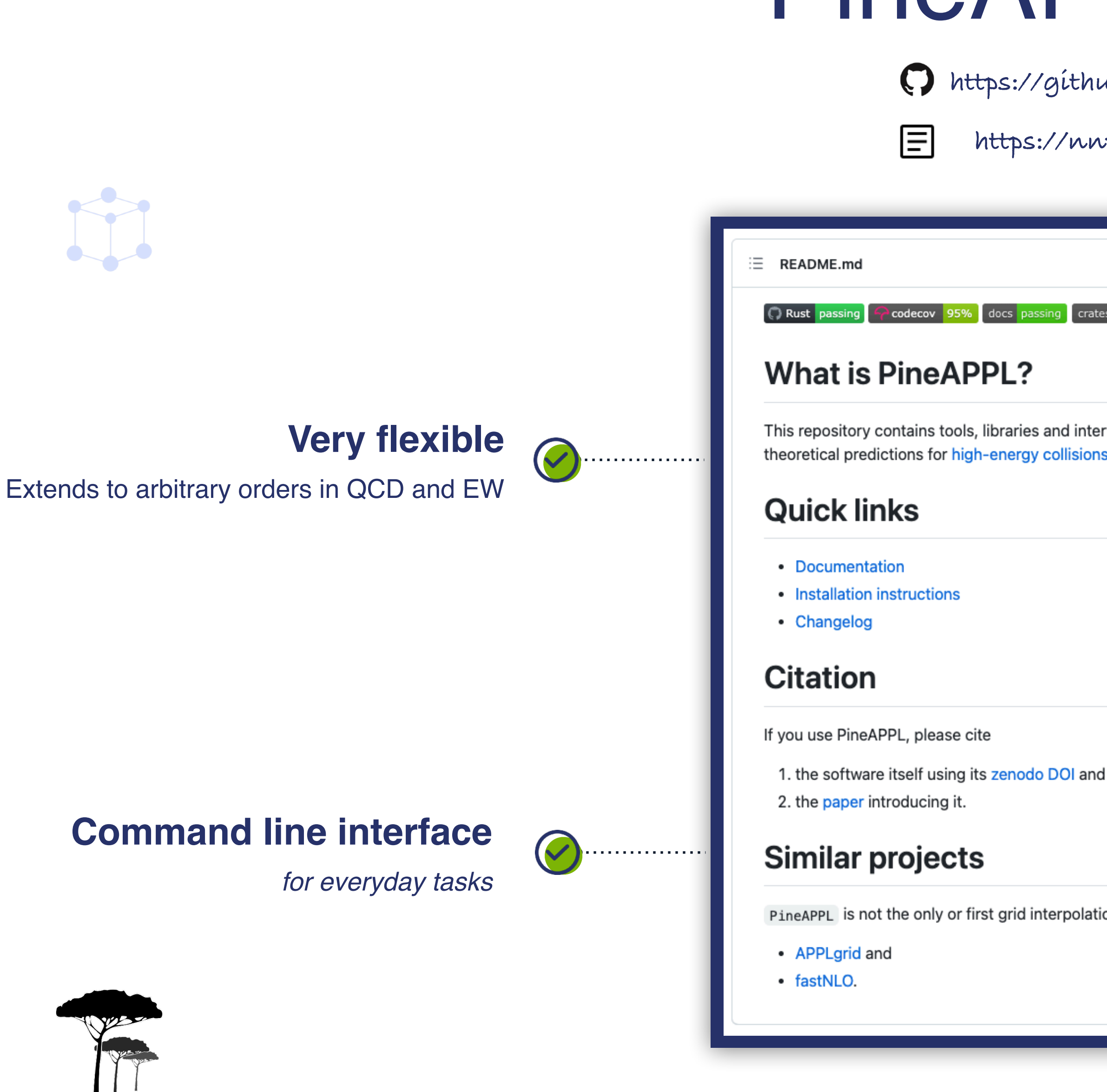

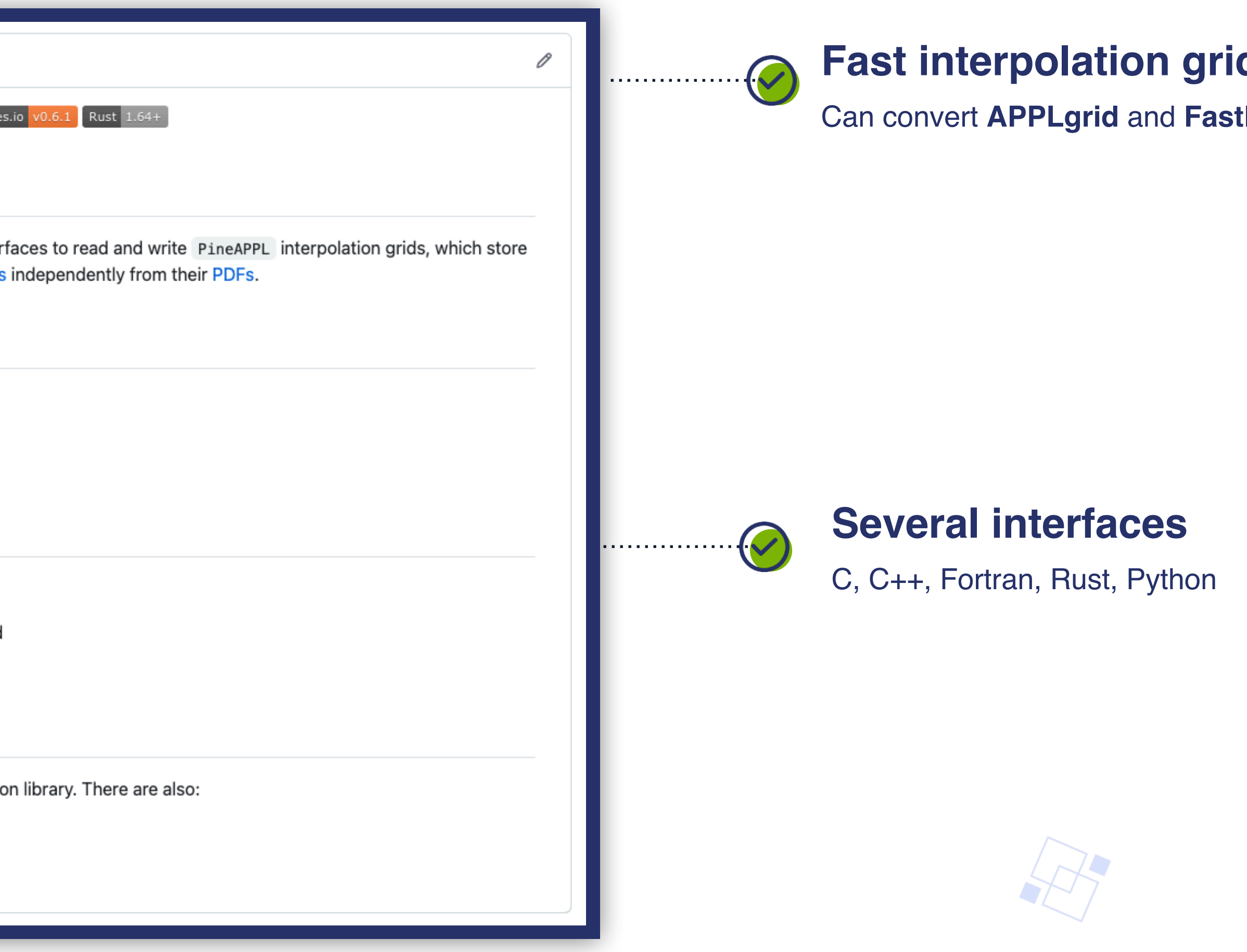

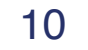

11

## The pineline flow

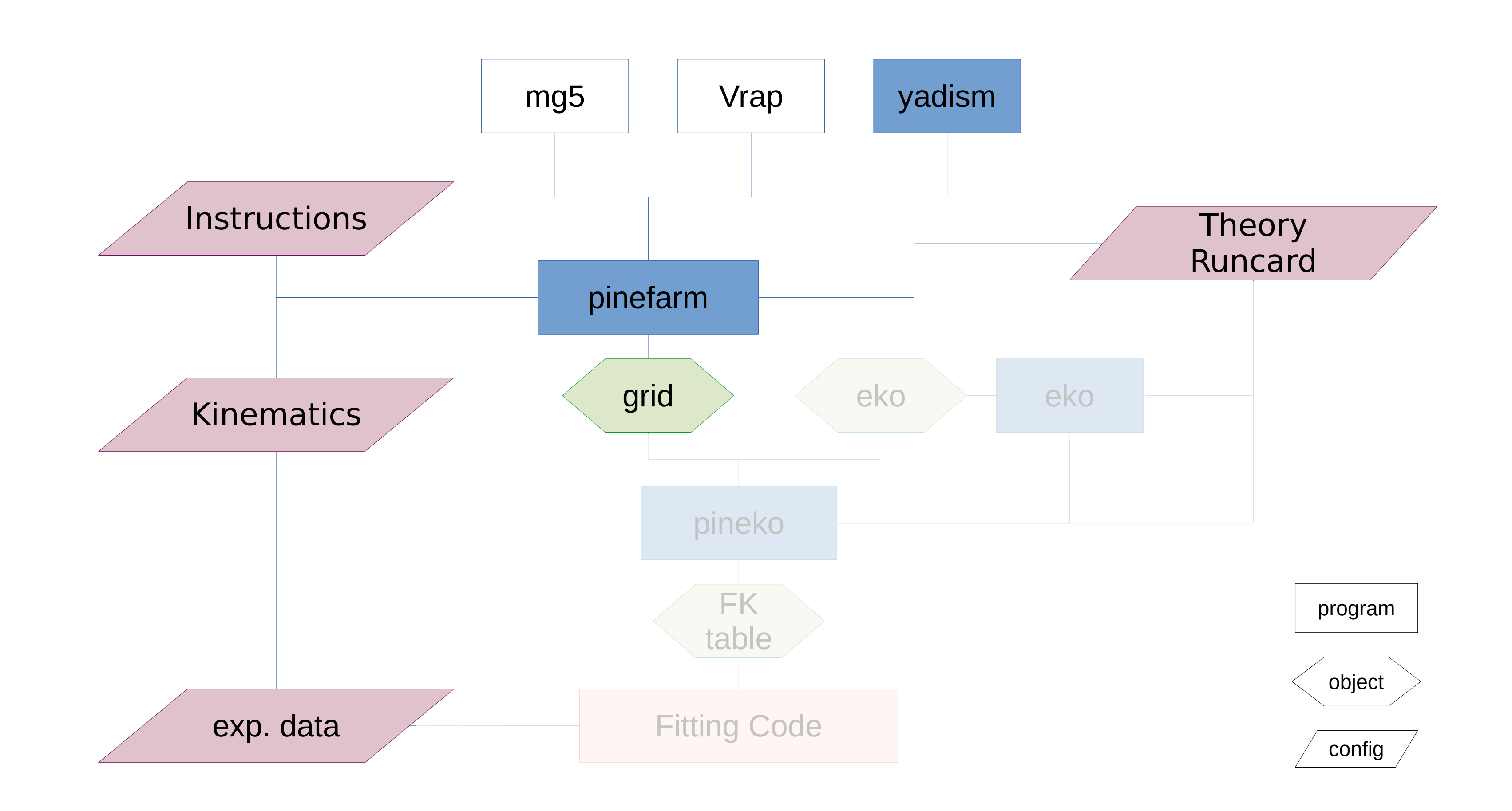

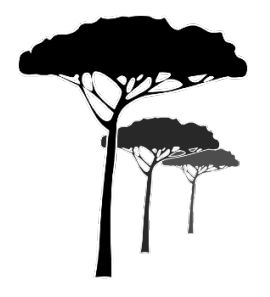

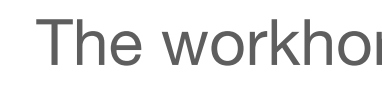

The workhorse in the background **PineAPPL** 

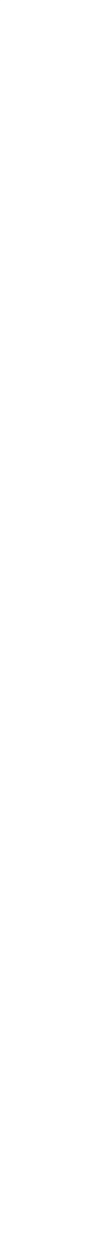

**<https://github.com/NNPDF/pinefarm>**

**<https://pinefarm.readthedocs.io/en/latest>**

#### **Pinefarm**

#### $\bigcirc$  te

Generate PineAPPL grids from pinecards.

#### Installation

pinefarm is available via

• PyPI: Pypi v0.3.0

pip install pinefarm

#### Dev

For development you need the following tools:

- poetry, follow installation instructions
- poetry-dynamic-versioning, used to mana
- pre-commit, to run maintenance hooks bef

See below for a few more dependencies (already

#### Documentation

- The documentation is available here: docs
- To build the documentation from source rur

poetry shell cd docs make html make view

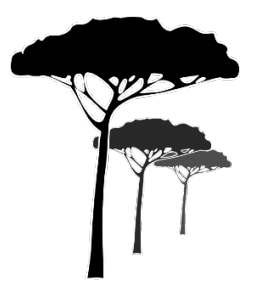

## Pinefarm [\[HEP-PH2302.12124\]](https://doi.org/10.48550/arXiv.2302.12124)

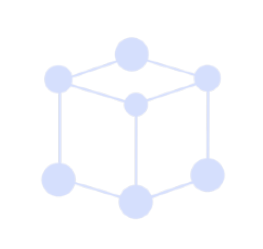

### **Different providers**

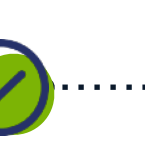

. . . . . . . .

MadGraph5, Vrap,Yadism, (Matrix)

 $\mathcal{R}$  .

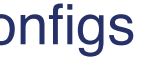

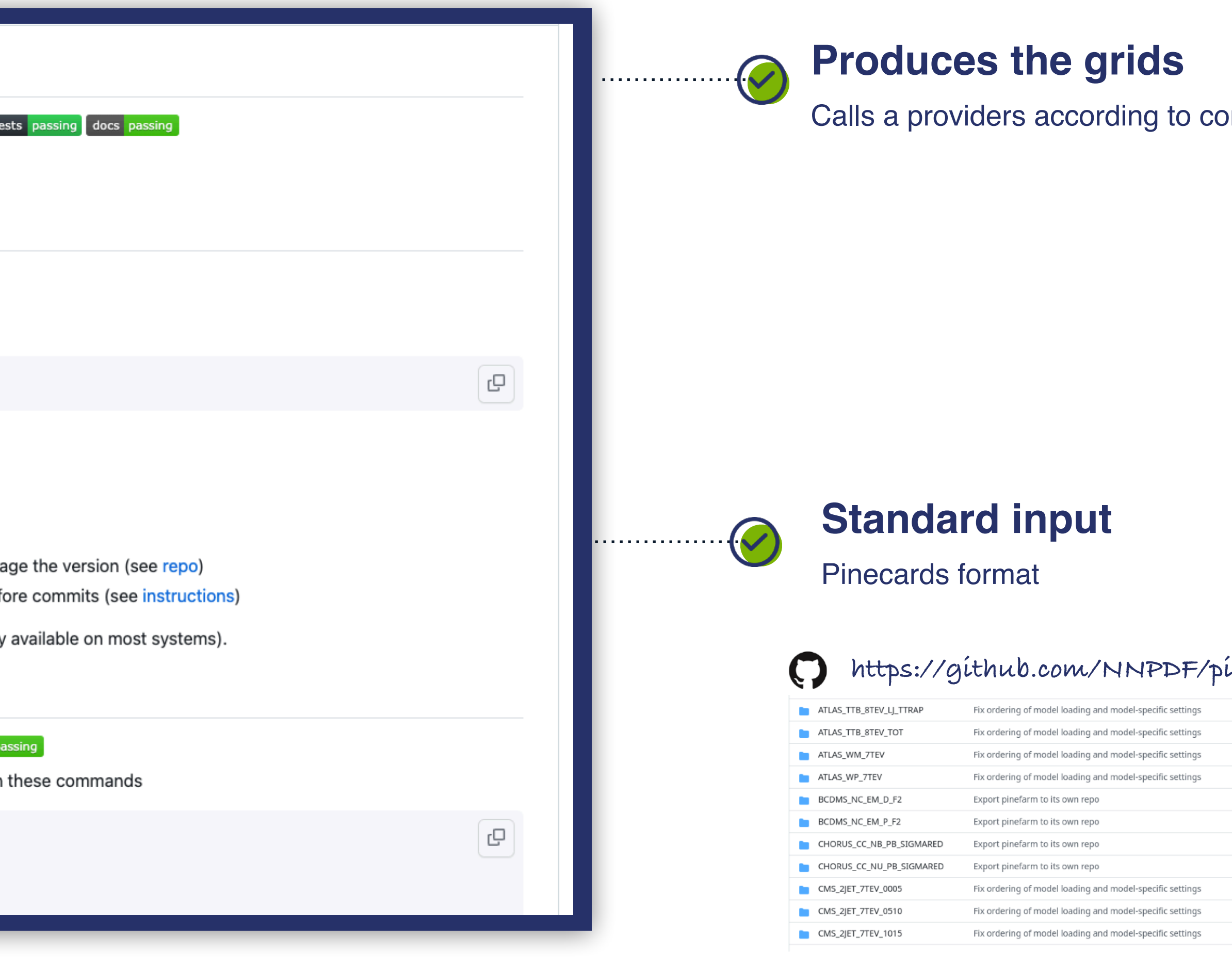

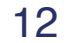

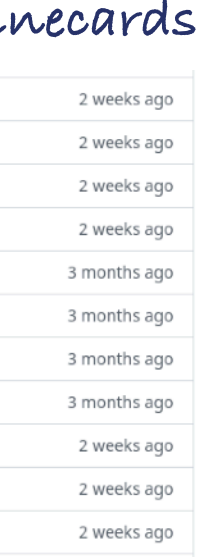

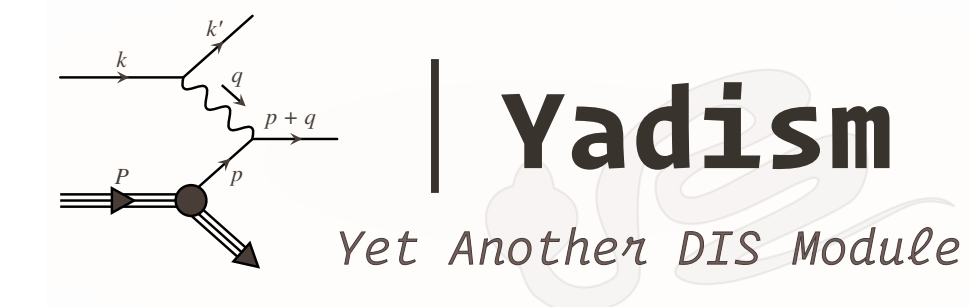

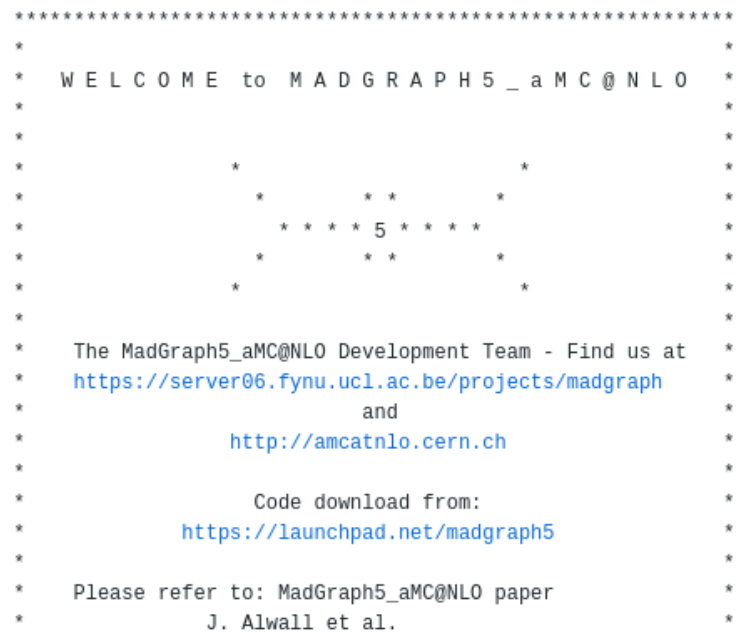

arXiv:1405.0301, JHEP 1407 (2014) 079 

## $\boldsymbol{\Theta}$

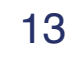

## The pineline flow

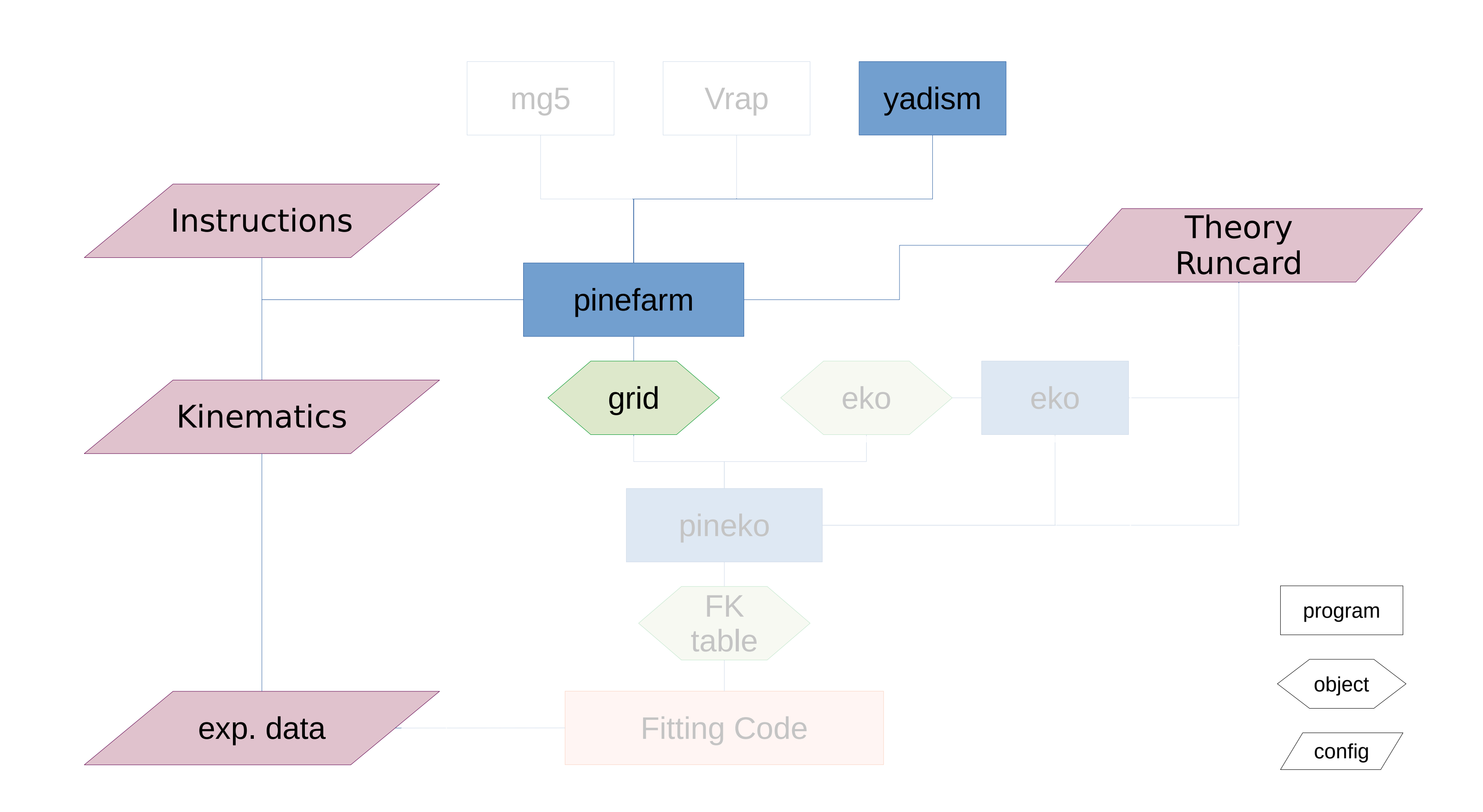

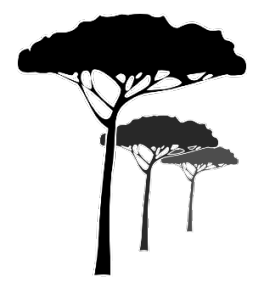

The workhorse in the background **PineAPPL** 

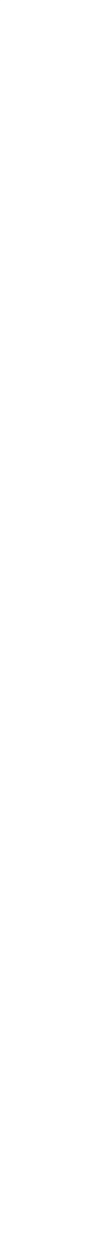

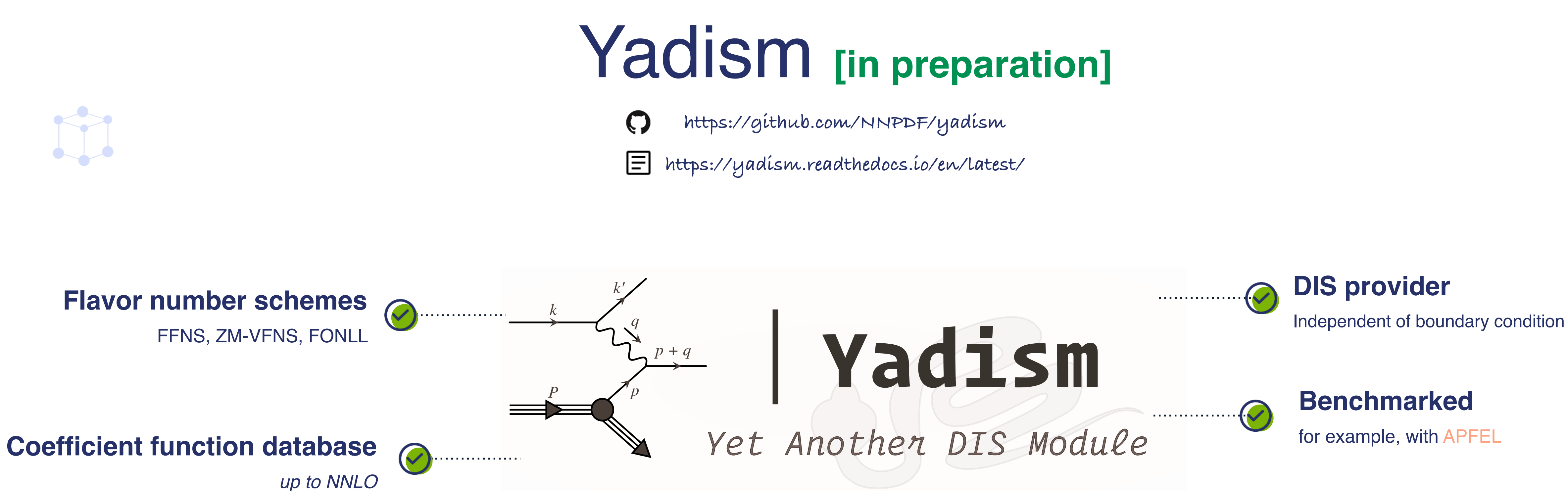

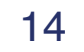

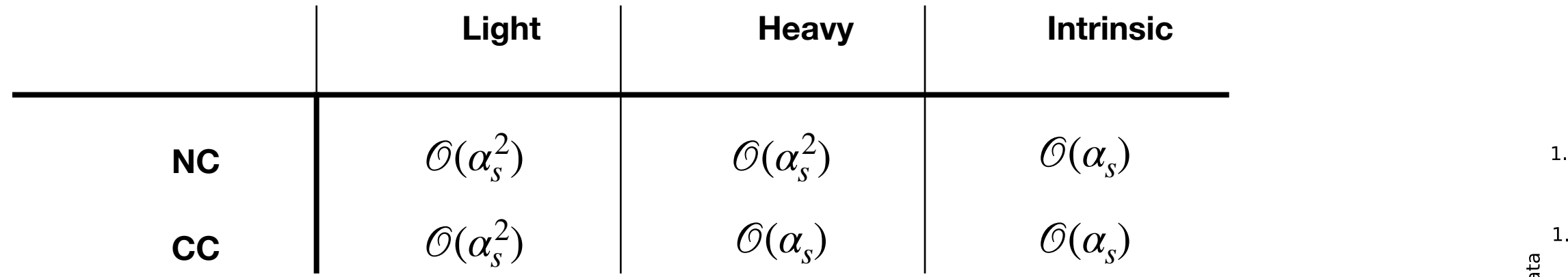

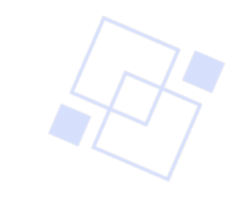

ក<br>១<br>១ 1.0 Ratio  $0.8 -$ 

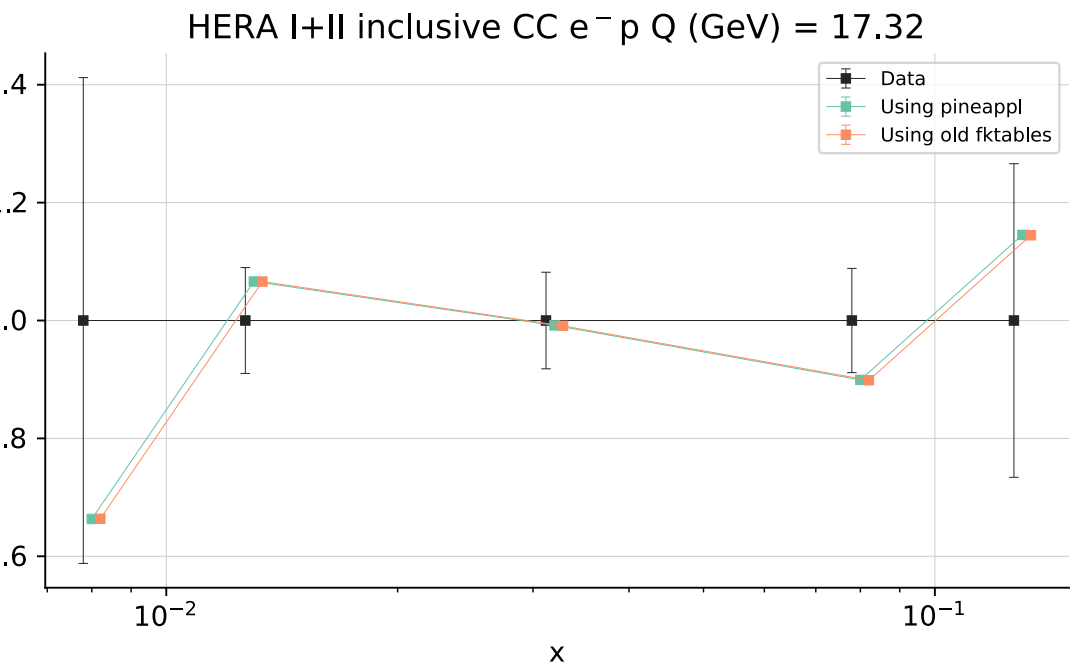

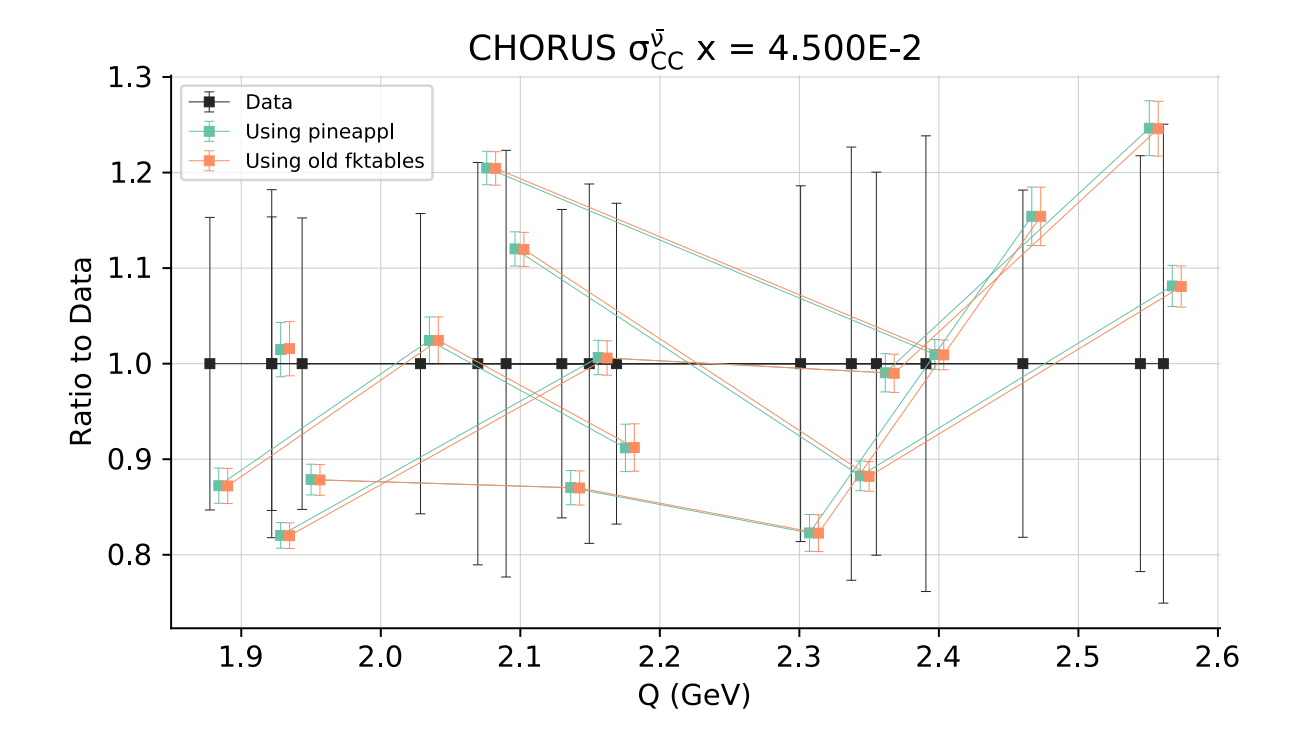

## The pineline flow

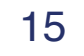

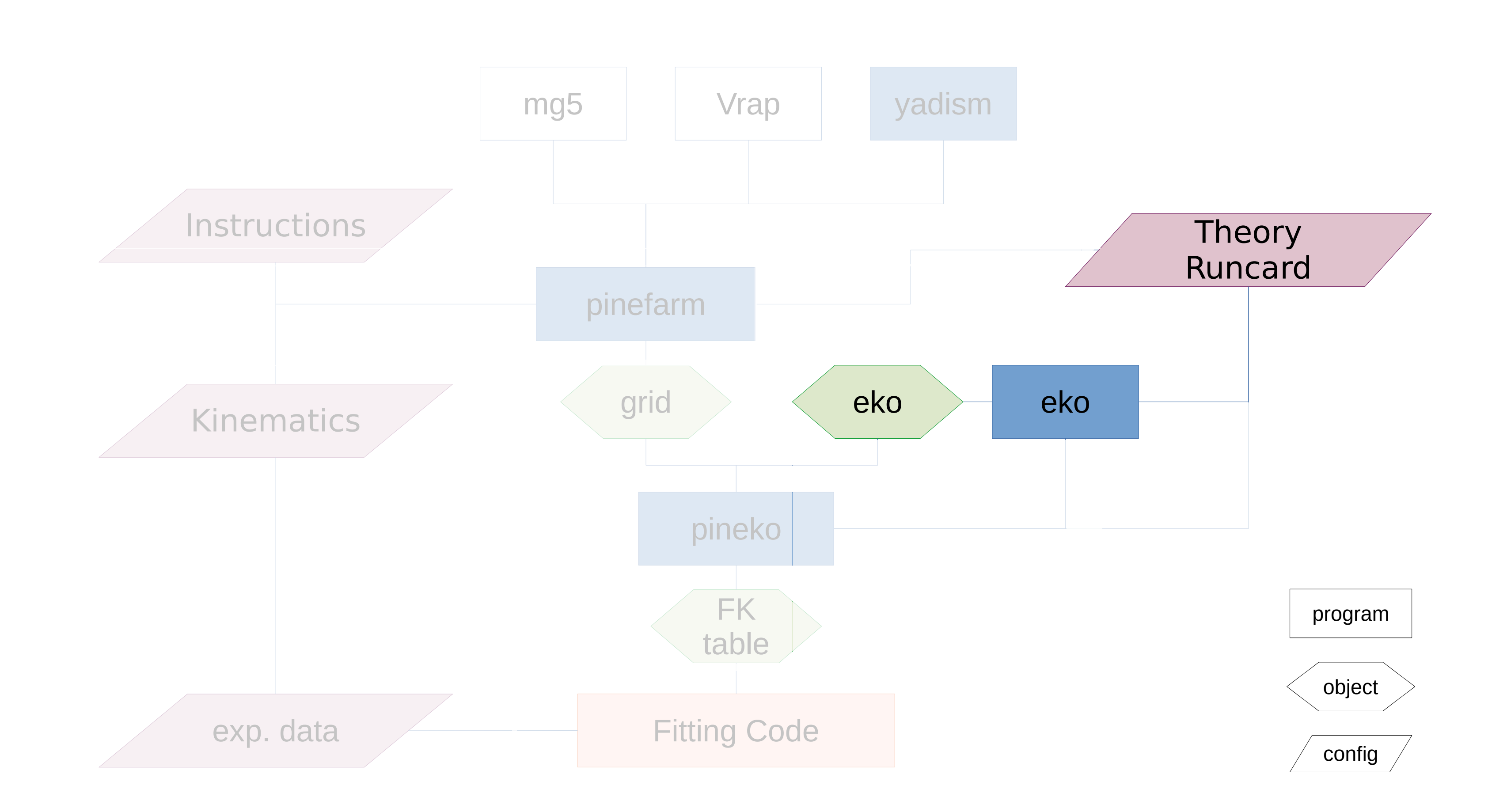

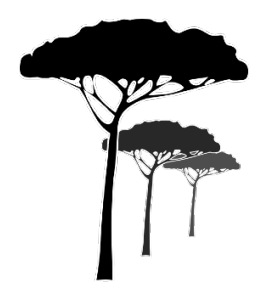

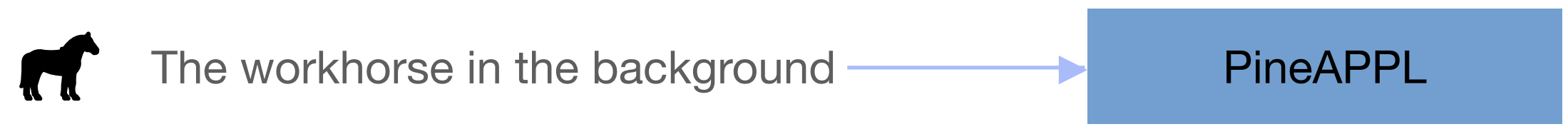

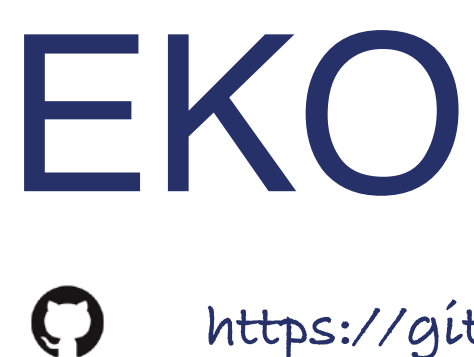

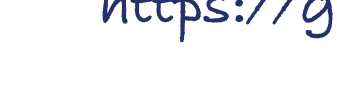

目

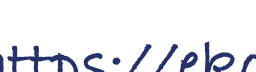

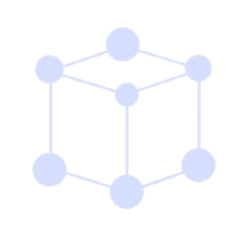

**<https://github.com/NNPDF/eko>**

**<https://eko.readthedocs.io/en/latest/>**

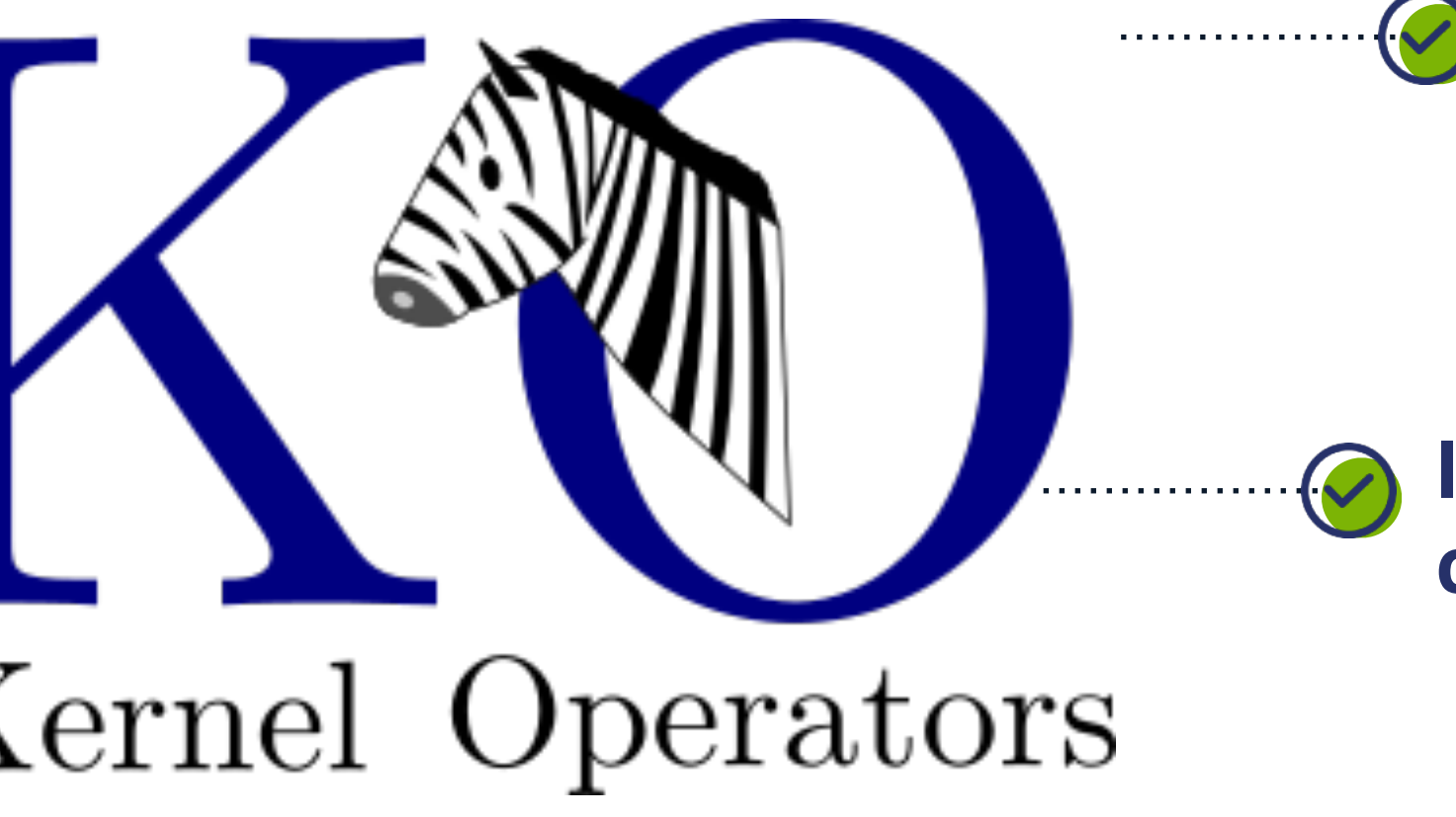

## EKO **[\[EPJC82.976\]](https://doi.org/10.1140/epjc/s10052-022-10878-w)**

### **Delivers DGLAP solution**

## **Mellin space solution** . **. . . . . . . . . . . .** . . but delivery in momentum space **S** Evolution Kernel Operators **Backward VFNS evolution**

in terms of an evolution kernel operator (**EKO**)

### $f(Q) = E(Q \leftarrow Q_0) \otimes f(Q_0)$

### **Independent of boundary condition**

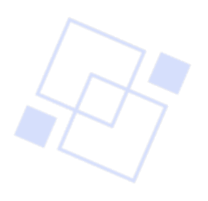

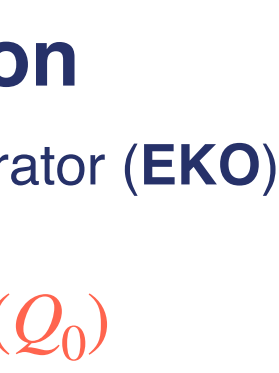

16

*across thresholds and with intrinsic*

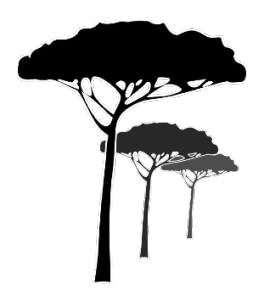

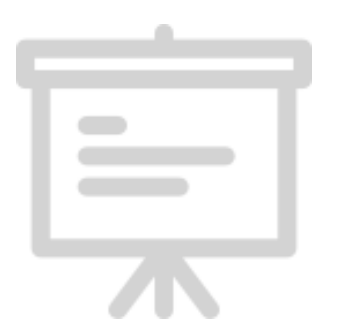

## Introduction and motivation

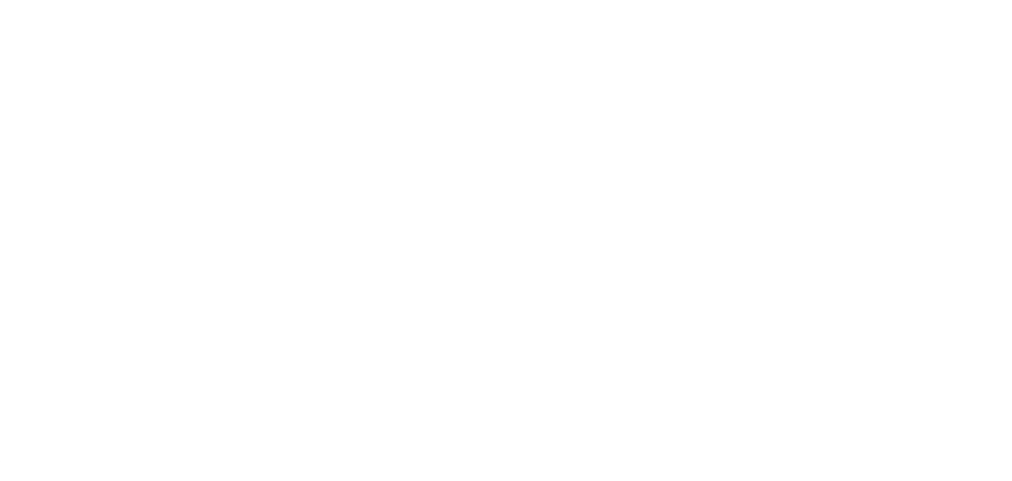

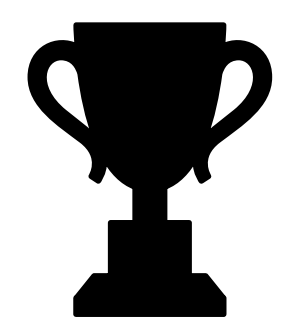

## Applications and (future) improvements

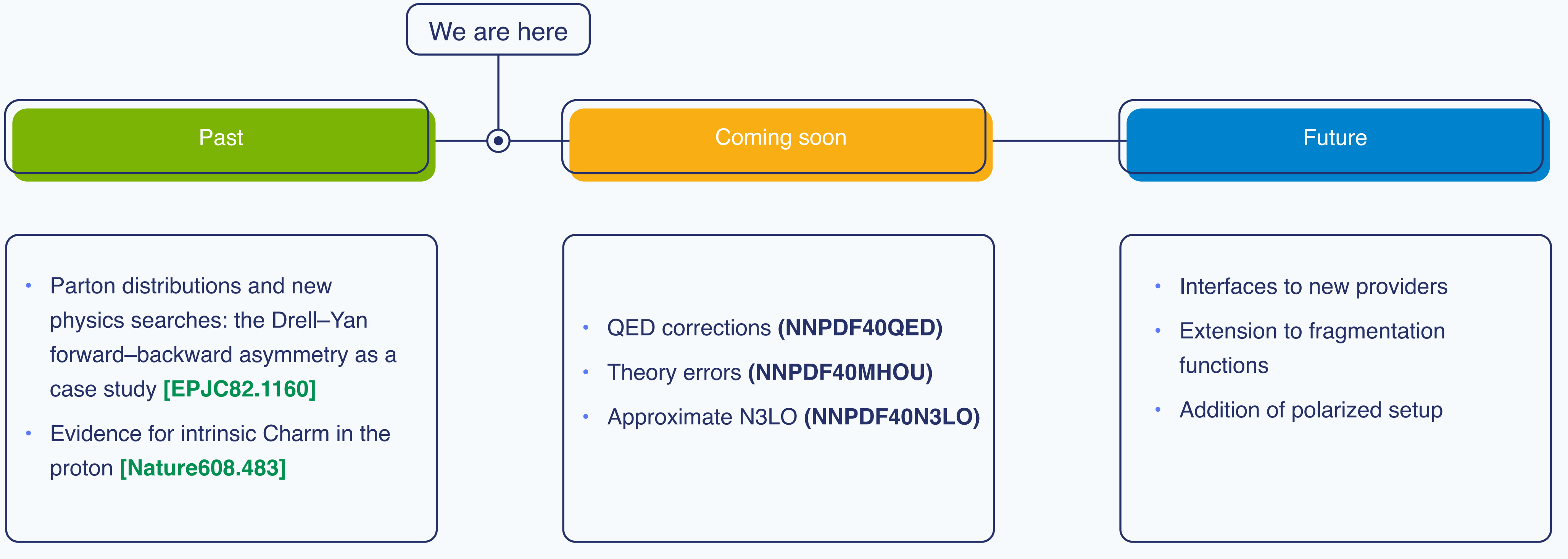

- 
- 
- 
- 
- 

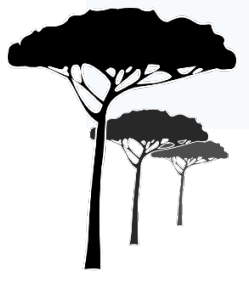

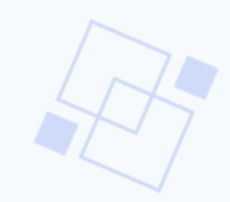

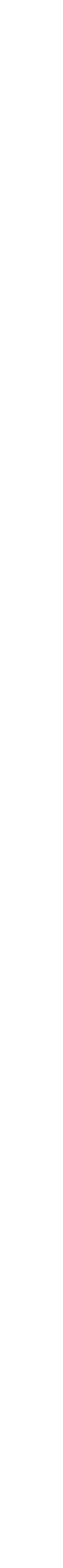

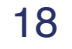

### **Industrialization of High-Energy theory predictions**

30/08/2023

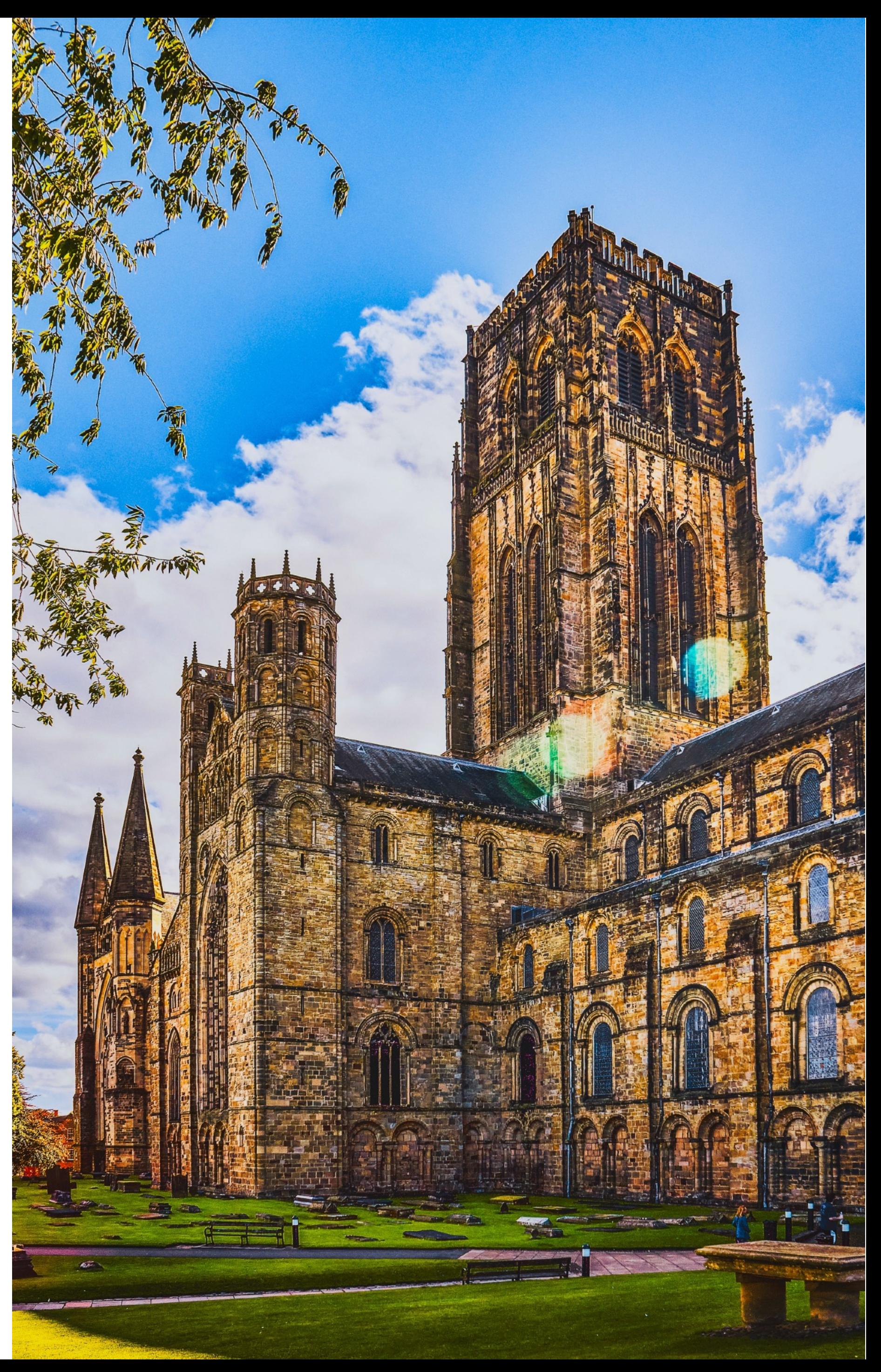

## Conclusions

- → The Pineline is a framework to produce High-Energy theory predictions in a fast and reproducible way
- → It is completely Open Source and also provides interfaces to external providers
- → It has been already used and it is being used for projects of PDF fitting but also for other kind of applications

Andrea Barontini, A. Candido, J. Cruz Martinez, F. Hekhorn, C. Schwan

(Re)interpretation of LHC results for new physics